**ФЕДЕРАЛЬНОЕ АГЕНТСТВО ПО ТЕХНИЧЕСКОМУ РЕГУЛИРОВАНИЮ И МЕТРОЛОГИИ**

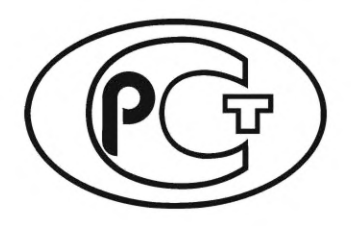

 $\mathbf{r}$ 

**НАЦИОНАЛЬНЫЙ СТАНДАРТ РОССИЙСКОЙ ФЕДЕРАЦИИ**

**ГОСТ Р 71266** — **2024**

**Системы автоматизированного проектирования электроники**

# **МАРШРУТ ПРОЕКТИРОВАНИЯ РАДИОЧАСТОТНЫХ ЭЛЕКТРОННЫХ СХЕМ И ПЕЧАТНЫХ ПЛАТ СВЕРХВЫСОКОЙ ЧАСТОТЫ**

**Издание официальное**

**Москва Российский институт стандартизации 2024**

# **Предисловие**

1 РАЗРАБОТАН Обществом с ограниченной ответственностью «Научно-исследовательский институт «АСОНИКА» (ООО «НИИ «АСОНИКА»), Обществом с ограниченной ответственностью «Платформ» (ООО «Платформ») и Обществом с ограниченной ответственностью «ПСБ Софтвер» (ООО «ПСБ Софтвер»)

2 ВНЕСЕН Техническим комитетом по стандартизации ТК 165 «Системы автоматизированного проектирования электроники»

3 УТВЕРЖ ДЕН И ВВЕДЕН В ДЕЙСТВИЕ Приказом Федерального агентства по техническому регулированию и метрологии от 29 февраля 2024 г. № 261-ст

4 ВВЕДЕН ВПЕРВЫЕ

*Правила применения настоящего стандарта установлены в статье 26 Федерального закона от 29 июня 2015 г. № 162-ФЗ «О стандартизации в Российской Федерации». Информация об изменениях к настоящему стандарту публикуется в ежегодном (по состоянию на 1 января текущего года) информационном указателе «Национальные стандарты», а официальный текст изменений и поправок* — *в ежемесячном информационном указателе «Национальные стандарты». В случае пересмотра (замены) или отмены настоящего стандарта соответствующее уведомление будет опубликовано в ближайшем выпуске ежемесячного информационного указателя «Национальные стандарты». Соответствующая информация, уведомление и тексты размещаются также в информационной системе общего пользования* — *на официальном сайте Федерального агентства по техническому регулированию и метрологии в сети Интернет ([www.rst.gov.ru\)](https://www.mosexp.ru)*

*©* Оформление. ФГБУ «Институт стандартизации», 2024

Настоящий стандарт не может быть полностью или частично воспроизведен, тиражирован и распространен в качестве официального издания без разрешения Федерального агентства по техническому регулированию и метрологии

# Содержание

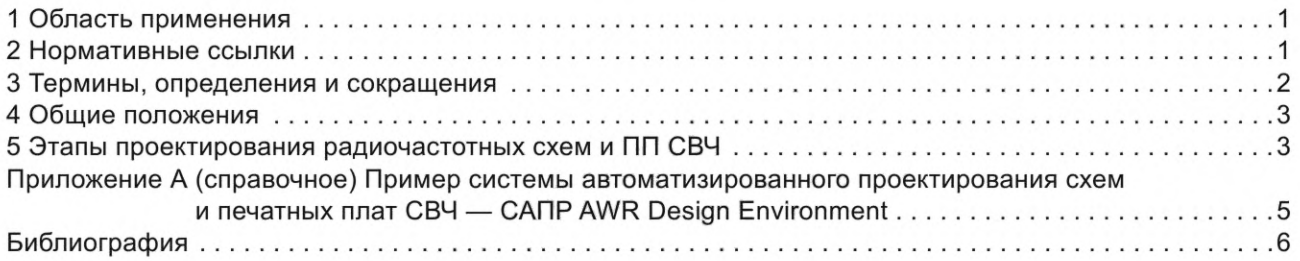

# Введение

Разработка стандарта продиктована необходимостью стандартизации процесса проектирования радиочастотной и СВЧ электронной аппаратуры, включая разработку структурных схем, электрических принципиальных схем, печатных плат (ПП), радиочастотных фильтров и антенн, входящих в состав проектируемой электронной аппаратуры (ЭА).

Стандарт распространяется на весь маршрут проектирования электронных узлов и блоков СВЧ, входящих в состав ЭА, и проведение виртуальных испытаний, процедур оптимизации, выбор оптимального схемотехнического или конструкторского решения с применением автоматизированных систем проектирования и виртуального ЭМ моделирования СВЧ-узлов. Его цель - автоматизация разработки структурных схем, электрических принципиальных схем, печатных плат, трехмерных конструкций, выполняющих обработку или генерацию электромагнитных сигналов высокой и сверхвысокой частоты, с применением математического моделирования и снижение затрат на разработку, производство и обслуживание ЭА за счет повышения качества разработок и скорости проектирования.

Разнообразие конструкторских и схемотехнических решений в области СВЧ-техники крайне велико, и ни одна автоматизированная система проектирования не сможет удовлетворить потребности всех разработчиков и решение всех задач. Однако на рынке существуют достаточно универсальные решения, содержащие множество специализированных программных инструментов и позволяющие организациям-разработчикам выстроить оптимальный и при этом унифицированный маршрут проектирования СВЧ ЭА, в том числе на основе рекомендаций настоящего стандарта.

# **НАЦИОНАЛЬНЫЙ СТАНДАРТ РОССИЙСКОЙ ФЕДЕРАЦИИ**

#### **Системы автоматизированного проектирования электроники**

# **МАРШРУТ ПРОЕКТИРОВАНИЯ РАДИОЧАСТОТНЫХ ЭЛЕКТРОННЫХ СХЕМ И ПЕЧАТНЫХ ПЛАТ СВЕРХВЫСОКОЙ ЧАСТОТЫ**

Electronics automated design systems. Design flow for radio frequency electronic circuits and microwave circuit boards

**Дата введения — 2024—04—01**

# **1 Область применения**

1.1 Настоящий стандарт предназначен для применения предприятиями промышленности и организациями при использовании электронных систем проектирования и моделирования виртуальных двойников электронных узлов СВЧ на ранних этапах проектирования, изготовления и испытаний ЭУ. Особенности радиочастотной и СВЧ электроники требуют применения интегрированных систем, содержащих в своем составе инструменты разработки ЭА на системном уровне (блок-схемы и поведенческое моделирование), на уровне принципиальных электрических схем, с нюансами, свойственными СВЧ ЭУ (например, параметризованная топология ВЧ-элементов на ПП), на уровне печатных плат и объемных конструкций, таких как антенны и фильтры, инструменты для линейного и нелинейного моделирования схем, а также трехмерного электромагнитного моделирования СВЧ-конструкций и трактов приемопередачи.

1.2 Системы проектирования, моделирования и виртуальных испытаний СВЧ применяют при проектировании ЭА и ЭКБ следующего назначения: для оборонно-промышленного комплекса, для аэрокосмической отрасли, для судостроения, медицины, автомобильной отрасли, для навигации и радиолокации, потребительской, для связи (телекоммуникации), для систем безопасности, для автоматизированного транспорта и движущейся робототехники.

Примечание — Виртуальное моделирование электроники не может полностью заменить натурные испытания, однако может дополнить их и позволить получить данные, которые сложно и иногда даже невозможно получить методом натурных испытаний.

1.3 Виртуальные испытания электроники проводят:

на ранних этапах проектирования (до изготовления опытного образца);

после изготовления и натурных испытаний опытного образца для проверки работоспособности ЭА и ЭКБ в условиях ВВФ, в том числе в критических режимах, которые не могут быть воспроизведены с помощью натурных испытаний.

1.4 Крайне важной характеристикой при выборе САПР для проектирования и автоматизированного моделирования СВЧ ЭА является возможность и качество ее интеграции с другими применяемыми в организации САПР, в первую очередь с САПР ПП.

1.5 Настоящий стандарт основан на [1].

#### **2 Нормативные ссылки**

В настоящем стандарте использована нормативная ссылка на следующий стандарт:

ГОСТ 15.016 Система разработки и постановки продукции на производство. Техническое задание. Требования к содержанию и оформлению.

**Издание официальное**

# **ГОСТ Р 71266— 2024**

Примечание — При пользовании настоящим стандартом целесообразно проверить действие ссылочных стандартов в информационной системе общего пользования — на официальном сайте Федерального агентства по техническому регулированию и метрологии в сети Интернет или по ежегодному информационному указателю «Национальные стандарты», который опубликован по состоянию на 1 января текущего года, и по выпускам ежемесячного информационного указателя «Национальные стандарты» за текущий год. Если заменен ссылочный стандарт, на который дана недатированная ссылка, то рекомендуется использовать действующую версию этого стандарта с учетом всех внесенных в данную версию изменений. Если заменен ссылочный стандарт, на который дана датированная ссылка, то рекомендуется использовать версию этого стандарта с указанным выше годом утверждения (принятия). Если после утверждения настоящего стандарта в ссылочный стандарт, на который дана датированная ссылка, внесено изменение, затрагивающее положение, на которое дана ссылка, то это положение рекомендуется применять без учета данного изменения. Если ссылочный стандарт отменен без замены, то положение, в котором дана ссылка на него, рекомендуется применять в части, не затрагивающей эту ссылку.

# **3 Термины, определения и сокращения**

#### **3.1 Термины и определения**

В настоящем стандарте применены термины по ГОСТ 15.016, а также следующие термины с соответствующими определениями:

3.1.1 **электроника:** Электронная аппаратура и входящая в ее состав электронная компонентная база.

3.1.2 **виртуальные испытания электроники:** Воспроизведение на компьютере с помощью математического моделирования условий натурных испытаний или реальных условий эксплуатации электроники в соответствии с техническим заданием на разработку электроники.

3.1.3 **линия передачи:** Совокупность элементов топологии печатной платы и/или соединительных элементов, используемая для передачи сигнала между двумя ЭРЭ.

Примечание — Применяют, если ее физические и электромагнитные характеристики могут оказывать существенное влияние на качество передачи этого сигнала.

3.1.4 **печатный узел:** Печатная плата с установленными на ней ЭРЭ (конденсаторами, резисторами, ИС и т. д.), в совокупности выполняющая определенные электронные функции и взаимодействующая с другими печатными узлами в составе ЭА через соединяющие элементы.

3.1.5 **САПР электроники в части виртуальных испытаний;** САПР электроники ВИ: Составная часть САПР электроники, предназначенная для автоматизированного схемотехнического и конструкторского моделирования и виртуальных испытаний электроники.

3.1.6 **спур:** Помеха в полосе фильтрации (паразитная составляющая), вызванная особенностями работы радиотракта.

**3.1.7 S-параметры:** Общепринятый в мире формат представления моделей соединительных элементов (включая разъемы, линии передачи и многовыводные соединители типа «черный ящик»), позволяющий выполнять моделирование передачи сигналов через соединительные элементы.

#### **3.2 Сокращения**

В настоящем стандарте применены следующие сокращения:

- ВВФ внешние воздействующие факторы;
- ВИ виртуальные испытания;
- ИС интегральная схема;
- МИС монолитная интегральная схема;
- НИОКР научно-исследовательские и опытно-конструкторские работы;
- ПП печатная плата;
- ПУ печатный узел печатная плата с установленными на ней ЭРЭ (конденсаторами, резисторами, ИС и т. д.);
- САПР система автоматизированного проектирования;
- ТЗ техническое задание;
- ЭА электронная аппаратура;
- ЭУ - электронный узел (может являться функциональной частью печатного узла либо, наоборот, совокупностью нескольких печатных узлов, объединенных единым функциональным назначением);
- ЭКБ - электронная компонентная база;
- ЭРЭ - электрорадиоэлемент.

# 4 Общие положения

4.1 Целью разработки настоящего стандарта является установление требований к автоматизированному процессу проектирования радиочастотных схем и ПП, содержащих СВЧ-узлы, на основе создания виртуального двойника СВЧ-узла и проведения ВИ.

Для достижения поставленной цели в стандарте установлены следующие единые требования:

к порядку и виду проводимых работ, в совокупности составляющих целостный унифицированный маршрут проектирования ЭУ;

к составу виртуальных испытаний, по результатам которых выдают заключение о корректности электронных узлов СВЧ и/или проекта ПП СВЧ с точки зрения соответствия требованиям ТЗ в части приема, передачи и/или обработки радиосигналов и сигналов сверхвысокой частоты.

# 4.2 Организация работ по применению систем автоматизированного проектирования и моделирования ПП СВЧ

Использование тех или иных инструментов САПР СВЧ может быть «точечным», разработчики применяют программное обеспечение зачастую ситуативно, по мере необходимости. Однако рекомендуется следовать указаниям данного стандарта и выстроить в организации, разрабатывающей ЭА, унифицированный сквозной маршрут разработки на основе САПР СВЧ-проектирования, позволяющий как использовать автоматизацию на всех этапах проектирования, так и войти в САПР «точечно» на любом из этапов, что дает возможность сократить затраты на разработку и ускорить выход на рынок.

# 5 Этапы проектирования радиочастотных схем и ПП СВЧ

5.1 Одним из начальных этапов маршрута проектирования ВЧ и СВЧ систем, таких как системы связи, радиолокации и тому подобных, должен быть процесс построения архитектуры системы. На этом этапе можно выстроить структурную схему тракта приема, передачи и обработки радиосигнала, выполнить каскадный анализ вклада компонентов тракта (усиление, точка компрессии, шумовой фактор и т. д.), провести анализ спуров для ВЧ передатчиков и приемников. САПР, автоматизирующая разработку ВЧ и СВЧ ЭУ на данном этапе, должна содержать симулятор для моделирования систем связи, в том числе с поддержкой сложных схем модуляции, анализа вклада ВЧ-тракта, каскадного анализа, анализа модулированных сигналов (FSK, QPSK, QAM и др.), а также поддерживать проектирование радаров. Если организация-разработчик планирует работать с сигналами беспроводных стандартов (LTE, 3G, WiFi, WiMAX, DVB, W-CDMA и т. д.), САПР должна содержать поддержку моделирования и библиотеки для требуемых стандартов (набор сигналов, измерительных схем и моделей каналов). В случае работы с фазированными антенными решетками (ФАР) САПР должна предоставлять набор сигналов для радиолокационных систем, модели цели, шума, обработки сигнала и фазированных антенных решеток, обеспечивать функционал автоматизированного создания ФАР на системном уровне. Типовая последовательность работы пользователя с проектом в САПР на системном уровне начинается с ввода в табличный интерфейс данных о компонентах системы. Затем переходят к измерению необходимых каскадных параметров, а также получают автоматически сгенерированную блок-схему архитектуры системы или тракта. В зависимости от возможностей, предоставляемых выбранной САПР, встроенные поведенческие, симуляционные и файловые модели компонентов могут позволить не только учесть частотные зависимости и эффекты, связанные с коэффициентом стоячей волны по напряжению, но и провести статистический анализ и оптимизацию, что в совокупности обеспечивает значительно более детальное понимание процессов в разрабатываемой системе [2].

5.2 Среди промежуточных этапов разработки ЭУ можно выделить: ввод электрической принципиальной схемы отдельных узлов, трактов и/или системы в целом; подстройку (в том числе при проектировании фильтров); оптимизацию; статистический анализ (например, методом Монте-Карло); ввод и редактирование топологии ПП/МИС; линейное и нелинейное моделирование схемы; электромагнитное

## FOCT P 71266-2024

моделирование топологии ПП/МИС. САПР СВЧ ЭУ должна содержать необходимые инструменты как для решения указанных задач, так и для сквозной передачи информации о проекте между различными инструментами.

5.3 Существенно повысить эффективность проектирования может наличие в маршруте проектирования (и соответственно поддержка в САПР) функционала разработки библиотек, который обеспечивает добавление задаваемых пользователем моделей и параметризованных ячеек в САПР. В качестве примера можно привести следующие возможности при разработке библиотек: замена существующей нелинейной модели полевого транзистора, записанной в Verilog-A (например, модель GaN Ангелова), на уравнения, описывающие конкретный нитридный техпроцесс; создание масштабируемой параметризованной ячейки для GaN-устройства; создание динамической модели, изменяющей число портов в зависимости от входных параметров. При построении сквозного маршрута проектирования СВЧ ПП на предприятии рекомендуется выбирать САПР, которая может предоставить максимально полный функционал для управления библиотеками и разработки библиотечных компонентов.

5.4 На завершающих этапах разработки сложность СВЧ проектов значительно увеличивается [2], [3], поэтому приоритет должен быть смещен от моделирования к статистическому анализу и учету производственных факторов, в том числе к контролю правил проектирования и проверке на соответствие топологии ПП и электрической схемы. Маршрут проектирования может существенно зависеть от технологии производства печатных плат, монолитных или радиочастотных интегральных схем (МИС) или модулей на их основе. Поэтому для разработки ЭУ для конкретной технологии САПР СВЧ ЭУ должна содержать соответствующую библиотеку от производителя, возможность ее поддержки и обновления. Для обмена данными с производством САПР СВЧ должна обеспечивать возможность экспорта и импорта данных топологии в общепринятых форматах для СВЧ ЭУ, например DXF, GDSII, а также в форматах, характерных для проектов ПП — ODB++, IPC-2581 или как минимум Gerber RS-274X. Типовая последовательность работы пользователя с проектом в САПР на завершающем этапе может состоять в следующих шагах: получение (или импорт) файла проекта топологии ПП/МИС, предварительной или окончательной, полной или частичной («вырезанной из проекта»), относящейся к радиочастотному или СВЧ ЭУ; выполнение автоматизированных проверок правил проектирования, с учетом выбранной технологии производства; финальная проверка соответствия топологии и электрической схемы; экспорт производственных файлов в указанный производителем формат.

#### **Приложение А (справочное)**

#### **Пример системы автоматизированного проектирования схем и печатных плат СВЧ — САПР AWR Design Environment**

Одним из самых популярных и мощных инструментов для проектирования и моделирования электронных узлов СВЧ заслуженно считается программный продукт AWR Design Environment производства компании Cadence Design Systems. Этот инструмент постоянно обновляется и имеет простой, доступный для понимания интерфейс.

Инструмент AWR Design Environment является автоматизированной программной системой, позволяющей провести разработку ЭА на системном уровне, создать электрическую принципиальную схему и топологию узла или блока СВЧ, провести виртуальные испытания печатного узла, совокупности печатных узлов и соединительных элементов, а также ЭА в целом, и выполнить при необходимости автоматизированную оптимизацию ЭУ для достижения необходимых характеристик.

Для решения различных задач анализа целостности сигналов и питаний в AWR Design Environment присутствуют отдельные инструменты, связанные через единую среду визуализации и анализа проектов, а также объединяемые производителем в наборы лицензионных продуктов в зависимости от назначения: набор для системного проектирования, набор для экстракции электромагнитных характеристик печатной платы, набор для электромагнитного анализа СВЧ-топологий и конструкций. Ниже приведено краткое описание отдельных инструментов системы AWR Design Environment.

В состав пакета AWR входят 4 компонента:

Visual System Simulator (VSS) — пакет системного проектирования;

Microwave Office (MWO) — пакет проектирования электронных устройств СВЧ — от электрической схемы до топологии печатной платы;

AXIEM — планарный симулятор (поддерживает только планарные структуры — печатные платы, микросборки, планарные антенны и фильтры);

Analyst — трехмерный симулятор (поддерживает объемные ВЧ-структуры, выполняет полное трехмерное ЭМ моделирование).

Преимуществами данного пакета является интегрированность (все компоненты работают в единой среде), удобство использования (современный и простой интерфейс), скорость и точность вычислений (при наличии планарного и трехмерного симулятора).

Пакет позволяет вводить как электрическую схему, так и топологию ВЧ-фильтров, антенн и микрополосковых структур, в том числе с учетом производственных правил DRC.

За счет одновременного ввода схемы и топологии снижается вероятность внесения ошибок при разработке и сокращается время проектирования.

Механизм применения параметризованных моделей удобен и прост в освоении, скорость моделирования высокая, при хорошей точности самих моделей (результат моделирования с параметризованными моделями довольно близок к результатам более точного 3D ЭМ моделирования и к реальным измерениям).

При выборе симулятора для ЭМ моделирования есть возможность подключения «внешних» симуляторов прямо из оболочки AWR — например, Clarity, EmSight, HFSS или симуляторов других производителей, и автоматизированным образом запускать их без дополнительных настроек или экспорта-импорта.

Достоин внимания редактор трассировки топологии AWR, позволяющий прокладывать трассы и переходные отверстия с учетом конкретной технологии производства. В составе AWR имеется модуль верификации проекта (Правила проекта/Сравнение топологии и схемы, в английской терминологии Design Rules/Layout vs Schematic), что позволяет повысить гарантии корректности проекта. Поддерживаются такие технологии сторонних САПР, как Siemens Mentor Calibre DRC/LVS, Cadence Assura DRC.

Имеются возможности анализа ВЧ бюджета, спуров, полной симуляции сквозной радиочастотной системы с модулированными сигналами, ко-симуляции системы и схемы, ко-симуляции с САПР MATLAB и др.

Могут представлять интерес утилиты AWR для автоматической разработки фильтров: iFilter, iMatch.

В целом, пакет AWR наиболее легок в освоении, среди программ аналогичного класса, и более удобен в использовании, за счет чего может быть достигнуто существенное сокращение сроков проектирования аппаратуры и повышение эффективности использования САПР.

Имеется хороший уровень интеграции с САПР Cadence Allegro, Altium и другими через файлы стандарта IPC2581 или DXF.

# **Библиография**

- [1] Шалумов А.С. Дорожная карта развития «САПР электроники выше мирового уровня». Ковров: ООО «НИИ «АСОНИКА», 2020. — 24 с. — Режим доступа: [https://asonika-online.ru/news/432/](https://files.stroyinf.ru#         )
- [2] Вай Д. AWR Design Environment. Открытая интегрированная платформа для разработки РЧ/СВЧ устройств // СВЧ Электроника. — 2017. — № 2
- [3] Киршман Дж. Моделирование ключевых элементов беспроводных систем // Беспроводные технологии. 2019. — № 2

УДК 621.865:8:007.52:006.354

OKC 31.020 29.100.01

Ключевые слова: система автоматизированного проектирования; программируемые; логические, интегральные схемы; маршрут проектирования; электронная аппаратура

Редактор *Н.А. Аргунова* Технический редактор *И.Е. Черепкова* Корректор *И.А. Королева* Компьютерная верстка *М.В. Малеевой*

Сдано в набор 01.03.2024. Подписано в печать 12.03.2024. Формат 60х841/8. Гарнитура Ариал. Уел. печ. л. 1,40. Уч.-изд. л. 1,18.

Подготовлено на основе электронной версии, предоставленной разработчиком стандарта

Создано в единичном исполнении в ФГБУ «Институт стандартизации» для комплектования Федерального информационного фонда стандартов, 117418 Москва, Нахимовский пр-т, д. 31, к. 2. [www.gostinfo.ru](https://www.mosexp.ru#) [info@gostinfo.ru](https://www.mosexp.ru# )

[ГОСТ Р 71266-20](https://files.stroyinf.ru/Index/823/82329.htm)24